November 24, 1969

 $MPL<sub>7</sub>43$ 

To: Multics Performance Log

From: J. H. Saltzer

Subject: Comparison of Compile Time, Run Time and Size of a Small Program Using BASIC, FORTRAN, and PL/I.

A short FORTRAN subroutine which reads a number,  $\ell$  , and then computes and prints the  $(l + 2)$  'nd prime was borrowed from the Multics standard certifier script, and recoded in BASIC and PL/I. The three versions were then compared on several points; the results are presented here.

## I. Source Programs

The two new language versions were coded to be as similar as possible in algorithm to the original FORTRAN routine. The lack of a modulo function in BASIC was bypassed by a direct computation using the integer function; this change being in the innermost loop may have affected execution time performance described in Section II.

The three source programs are listed for comparison in Figure I.

#### II. Execution Time

Each program was executed several times each, with input values of 5, 20, 40, 90, and 175. The input lines to both the command interpreter and the program itself were queued. In order to distinguish page fault time from pure execution time, each command was queued two or more times, in an attempt to drive the number of page-faults to zero on second and later executions. Each experiment was repeated several times, and the smallest cpu time observed was recorded, in an attempt to minimize the effect of interrupts whose execution time is currently charged to the executing process. The results are shown in Figure III. In general, this graph suggests that the execution time of the three object programs is in the ratio 1:2:3 for FORTRAN, PL/I, and BASIC, respectively. Note that with input value 175, the required execution time of all three programs solidly swamps out the end effects of program starting and input/output statements, and even of BASIC compilation time.

The difference in execution time of FORTRAN and PL/I appeared worth further study, so the object programs were compared in detail. Figure IV and V exhibit the two object programs. In terms of the physical program

# I. **Comparison of source program listings:**

 $\sim$ 

fpm.fortran

 $11/24/69$ 

```
subroutine fpm 
read(5,70) 1
70 format(i3) 
m = 1do 10 i = 3,100000k = i - 1do 20 j = 2, kif (mod(i,j)) 20, 10, 2020 continue 
r_0 = m + 1if (m-1) 10, 40, 4010 continue 
40 write(6, 60) m, i
60 format(7h Prime ,i4,3h is,iti) 
 return 
end
```
pm.pl1

pm: procedure; declare (n,i,k,j,l) fixed binary; call read\_list\_(l);  $m = 1;$ do  $i = 3$  to  $100000$ ;  $k = i - 1;$ do j = 2 to k; if  $mod(i, j) = 0$  then go to 1190; 1160: end; 1190: 1200:  $n = m+1$ ; if  $m$ >= 1 then go to 1200; end; call  $ioa$ <sup>("prime "d is "d", m, i);</sup> end;

prn.basic

 $100$  input  $1$ 110 let  $m = 1$ 120 for  $i = 3$  to 100000 130 let  $k = i - 1$  $140$  for  $j = 2$  to k 150 if ( $i = \text{int}(i/j) * j$ ) then 190 1bU next j 170 let  $m = m + 1$ 180 if  $m$  >= 1 then 200 190 next i 200 print "prime";m;"is";i 210 end

Jl. Queuing of command input to obtain zero-page-fault case:

basic pm 20 basic pm 20 basic pm Compile time in ms. =  $368$ , Page waits =  $21$ <br> $11/21/69$   $23:07$ 11/21/69 ? PHIME 20 IS 71 r 2307 1.178 67 Compile time in ms. = 193, Page waits = 0<br>  $\begin{array}{ccc} 11/21/69 & 23:07 \end{array}$ ? PRIME 20 IS 71 r 2307 .611 0

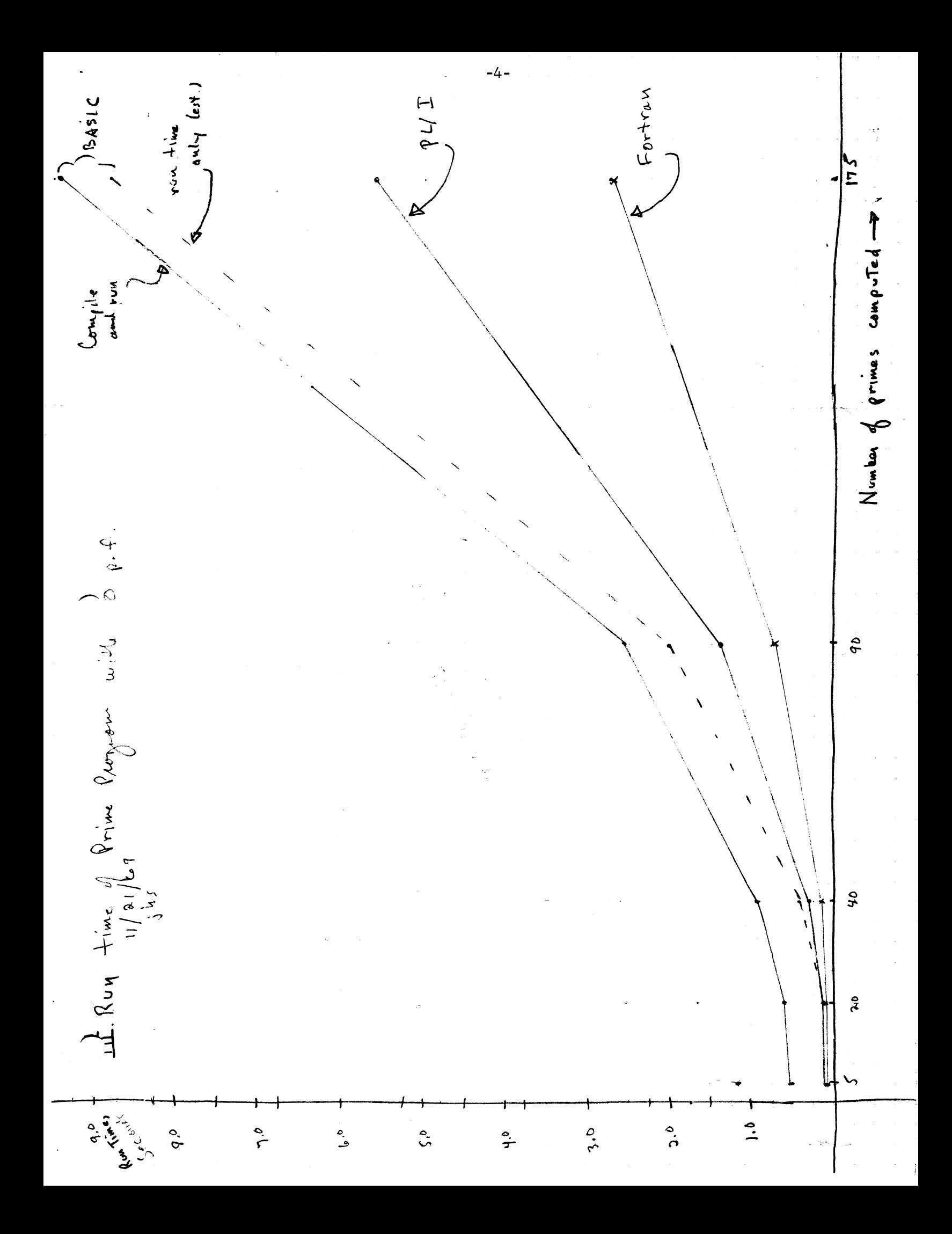

sizes, the reason for the difference in execution time is clear. The inner and outer program loops measure out as follows:

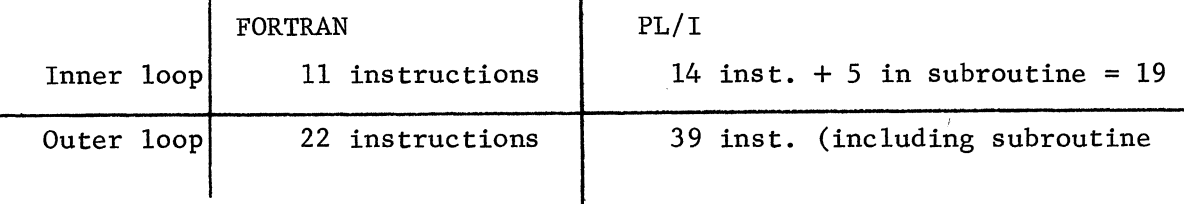

Upon inspecting the compiled code, the difference seems to be primarily that FORTRAN is very good on register optimization, while PL/I largely ignores the subject. Compare also the FORTRAN compiled "AOS" on line 152, compared with the PL/I sequence starting at 73, both for the statement  $'m = m + 1"$ . It appears that FORTRAN misses few tricks.

# III. Compile Time

 $\overline{\phantom{a}}$ 

 $\overline{\phantom{a}}$ 

The compile times were compared, using a similar command stacking technique to get the compiler "in core" and minimize the effect of missing page faults. It was found to be impossible to bring the number of page faults to zero when using PL/I as the compiler apparently does not fit into the available  $(\sim)160K)$  core. Results were as follows, in both cases after linking had been accomplished by an earlier command.

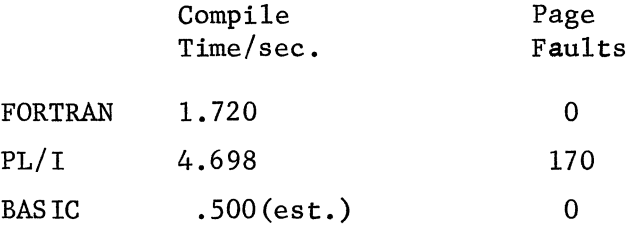

The BASIC compile time is estimated from the lower asymptote of its compile-and-execute curve in Figure III.

### IV. Working Set Size

Each program was compiled following a "flush" command, and then executed (with input value 5) following a "flush" command. The experiment was repeated several times to insure that other users had not distorted the result. The following table indicates the number of missing-page faults observed.

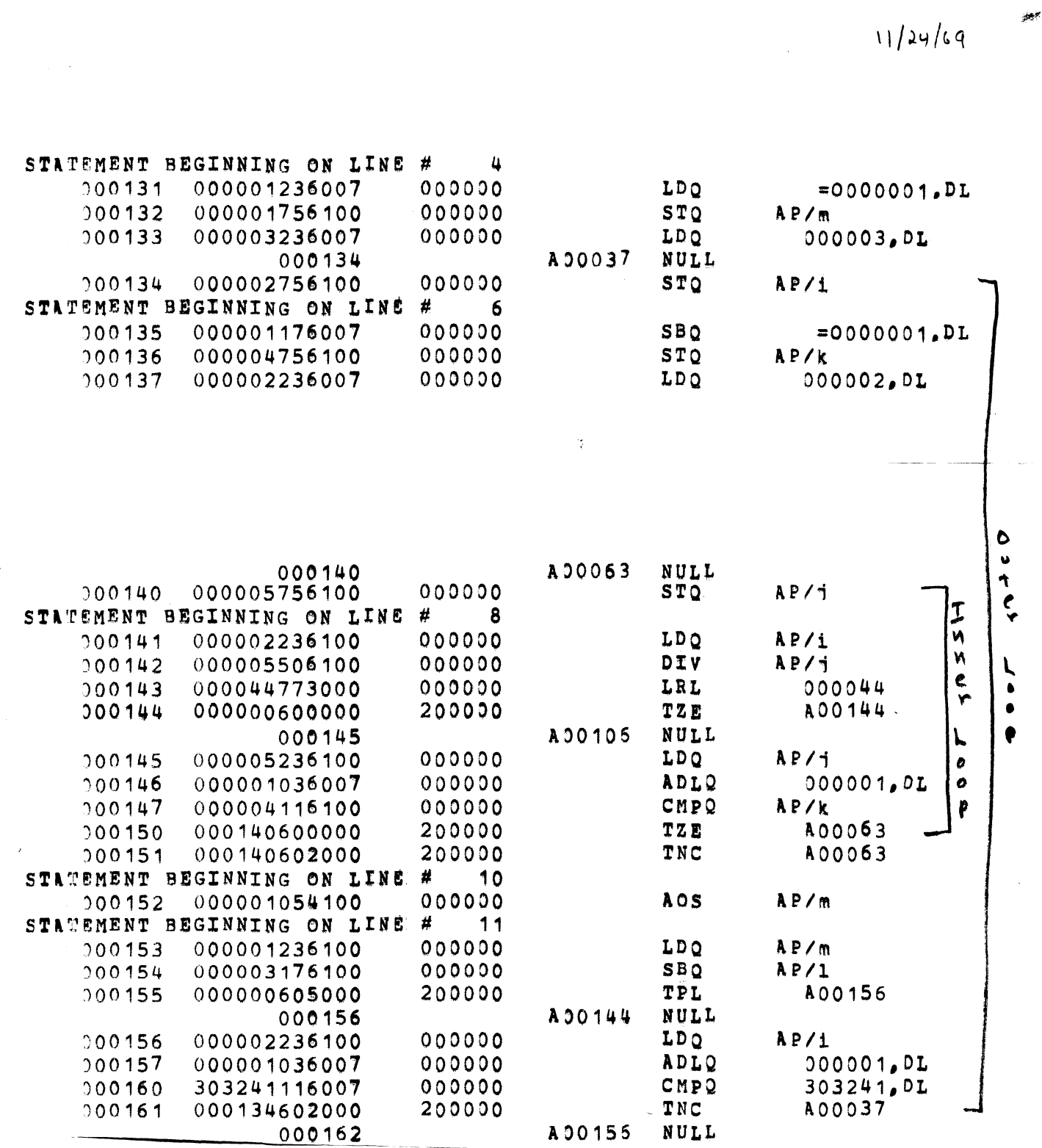

 $\Pi$ . Compilation of source lines 4-12 by FORTRAN:

 $-6-$ 

 $\underline{\mathcal{T}}$ . Compilation of source lines 4-12 by PL/I:

# 11/24/69

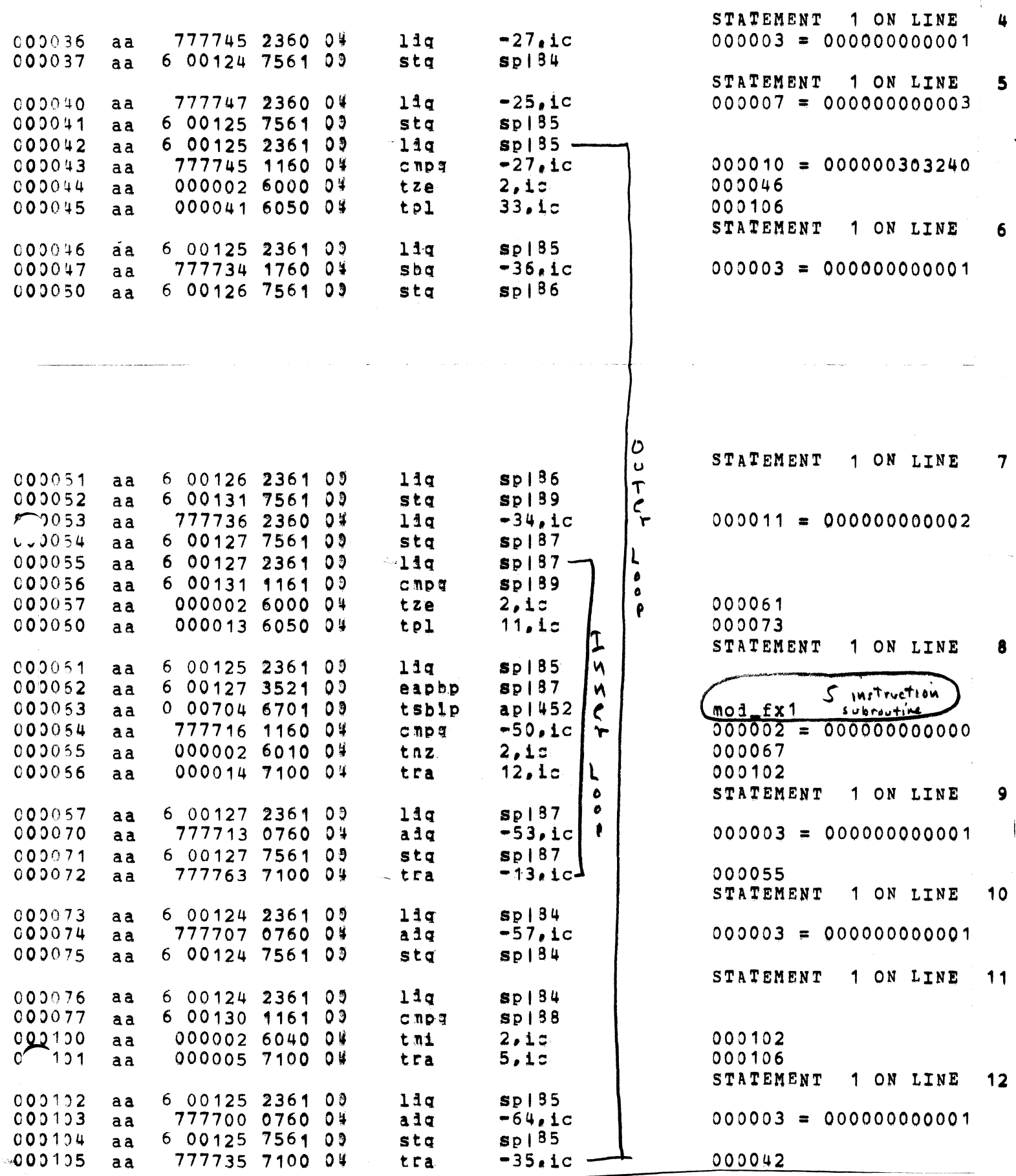

 $\overline{\phantom{a}}$ 

-

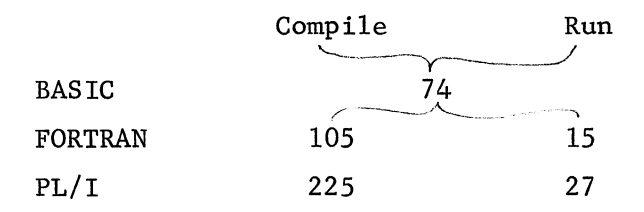

Note that the PL/I compiler taken only a few more page faults when it follows "flush" than when it follows itself. The unusually large number of pages required to execute the PL/I object program suggested further analysis. Figure VI shows a page trace of the PL/I program. Most of the trouble clearly arose from the use of subroutine "read\_list\_" for input, since that subroutine call resulted in 12 distinct page faults. It also appears that in system 4.7f, segment "p $\ell$ 1-operators is not yet wired-down.

A second fact uncovered by the page trace is that segment 110, the Teletype DIM (bound-tty-active) is organized so that all six of its pages are touched by a write and read call. In earlier systems, this segment was "optimally bound" such that only three pages were touched. A review of the contents of bound-tty-active suggests that such a reordering ot its components could again reduce the number of pages touched to three.

 $\sqrt{1}$ . Page fault trace of PL/I object program execution following "flush" command:  $\mathbf{a}$ 19/23/69 meter\_start;flush méasurement started  $pm 5$ 5 meter\_stop 293  $r$  819 2.564 Ready for 1 value prime 5 is 11  $.322 (27)$  $r$  819 measurement stopped  $r$  819  $.098$ 6 Yaqe # Segment print\_pages 35  $0 000124$ 18696668625 meter-stop 18696643303 0 phcs\_.link Command 10090508150 10 neter\_start 18696489710 !BBBH\mPcGZQDDX 31 **IBBBHwnPcGZQDDx** 18696402093 5. 18696359160  $3$  read\_list\_ 18696328938  $0$  free  $12 \text{ pages}$  $0$  bin oct 18696286736 read\_list\_ 18696240114 touched  $\mathbf 0$  $readlist$ 18696192060 4  $|v|$ 18696169407  $2$  read\_list\_ read -list\_ 18696031631 6 write\_out 11 !BBBHwmPcGZQDDx-18696006734 18695970285  $2$  stack  $01$ 18695959267  $1$  stack  $01$ 27 pages 18695923550  $3$  stack\_01 1 read\_list\_ toucher. 18695839472 **M** not wire d siet! 18695803045  $p11$ \_operators  $\lambda$  $\mathbf{I}$ e 18695770729 pll\_operators Ü  $\mathbf{I}$ ВR !BBBHwmPcGZQDDx 18695598870 32  $1<sub>N</sub>$ 18695567624 6 000110  $-1$ 18695546720  $\Omega$  $000110 M$ sec. 18695516733  $3000110 -$ 18695475981 000053 ハイトアナ  $\mathbf{1}$  $2000110 -$ 18695432839 18695384450  $0\,000112$ 18695345641  $5000110 000110 -$ 18695319802 4 18695288655 5 000016 18695266610 1 listen tail end 18695217248  $hc$ s.link 1 of flush 000120 18695180876  $\mathbf 0$ 18695155433  $0$  process\_info Commond 18695135919  $0$  hcs\_.link  $r820$ 3.227 63

 $-9-$